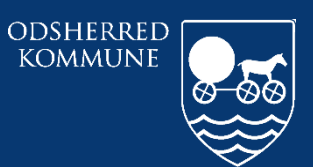

Odsherred Kommune

# **CURA** OPRYDNING PÅ KORTET "UAFSLUTTET DOKUMENTATION"

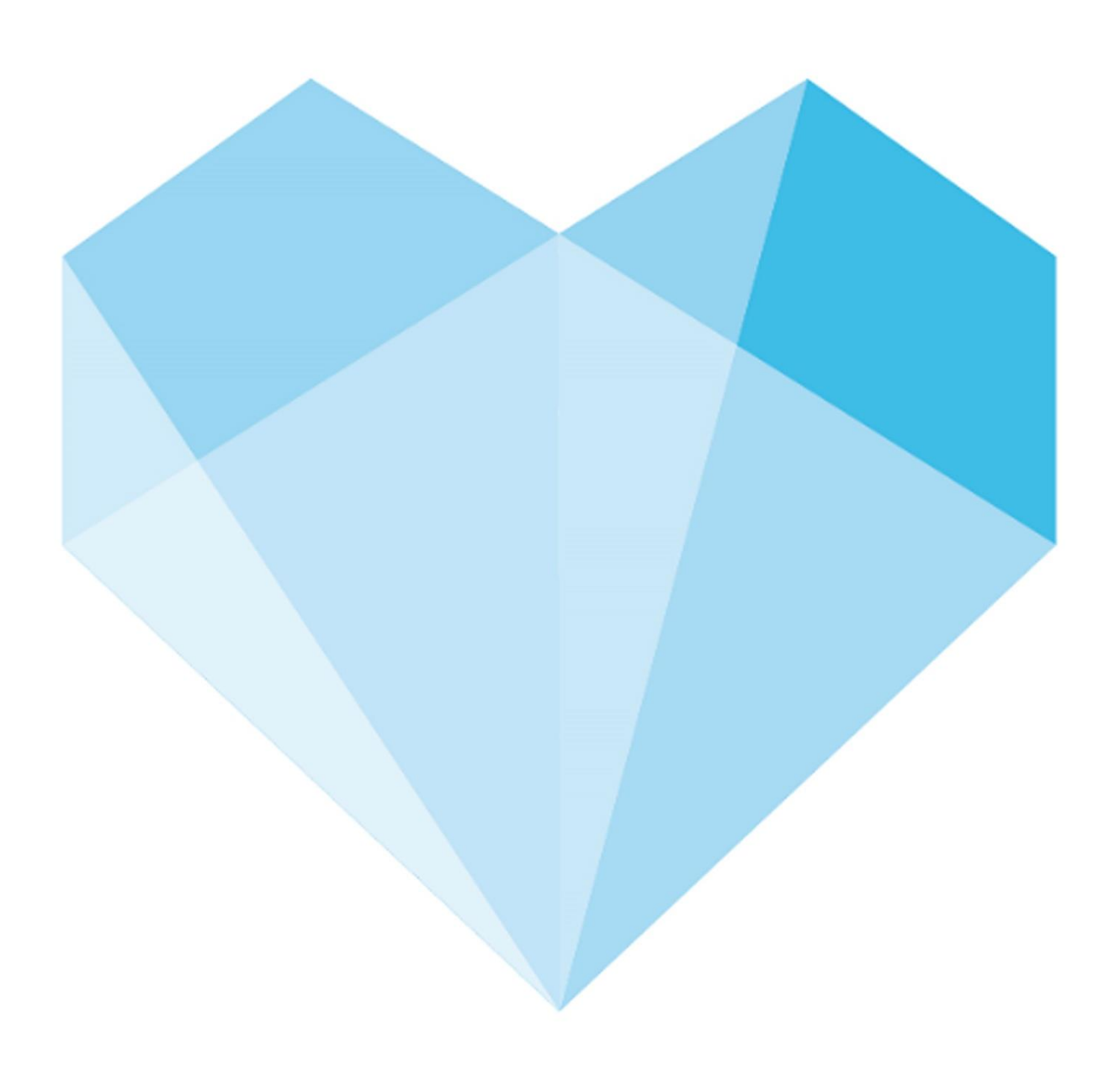

## Indhold

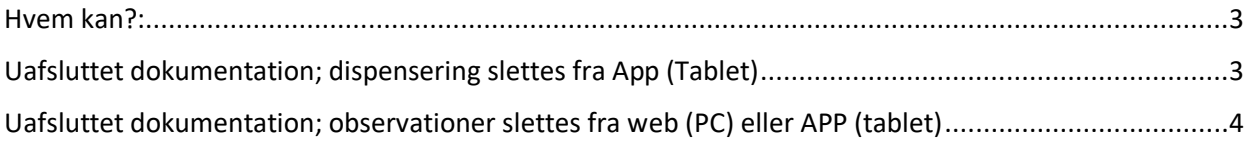

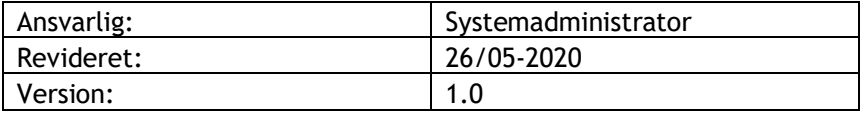

#### <span id="page-2-0"></span>**Hvem kan?:**

- Udpegede personer med relevant rettighed i Cura
- Send en mail til [cura@odsherred.dk](mailto:cura@odsherred.dk)
	- med borgers cpr nummer
	- oplysning om det drejer sig om dispensering eller observation. Gerne dato for oprettelsen af den uafsluttede dokumentation

#### <span id="page-2-1"></span>**Uafsluttet dokumentation; dispensering slettes fra App (Tablet)**

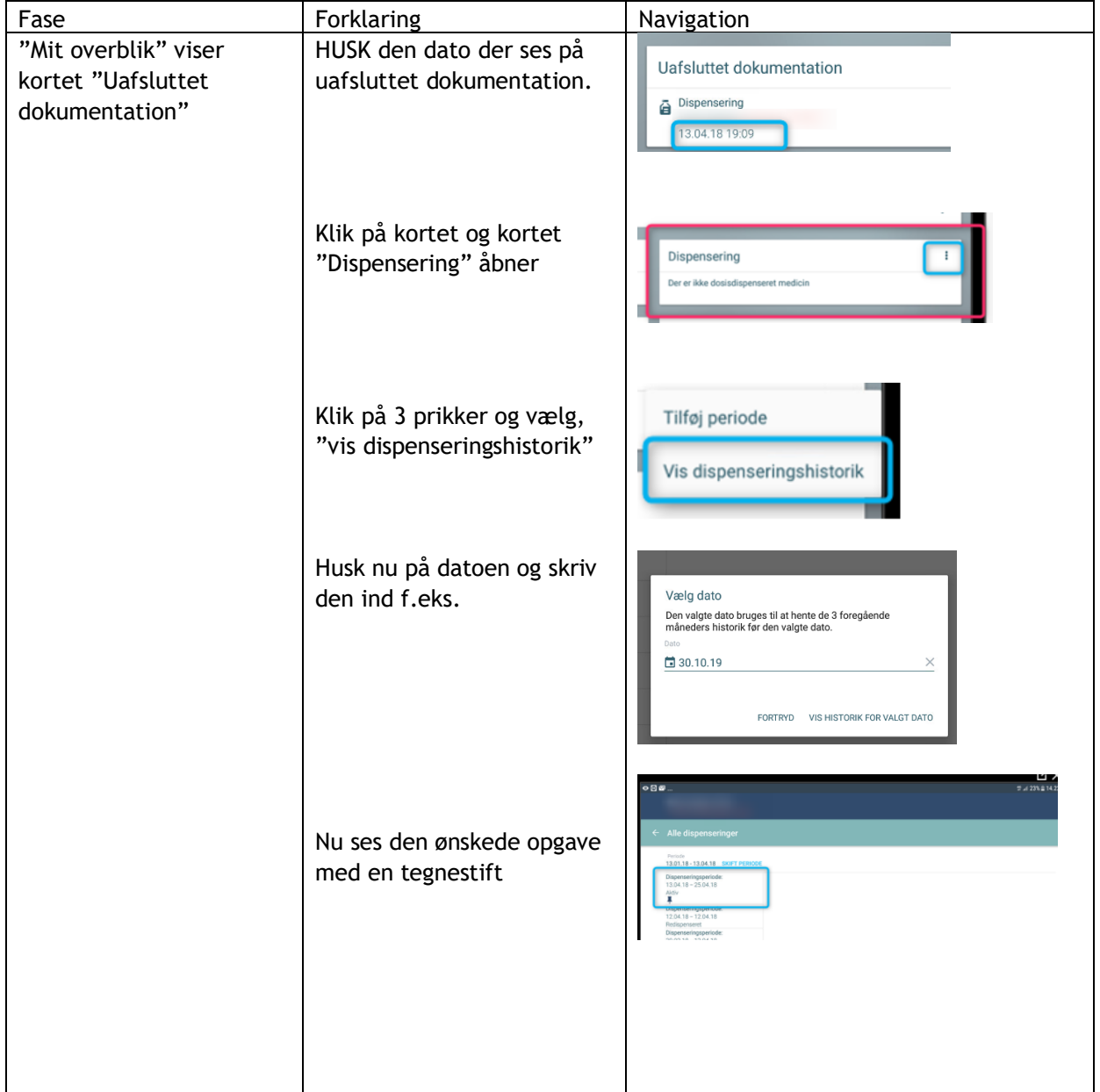

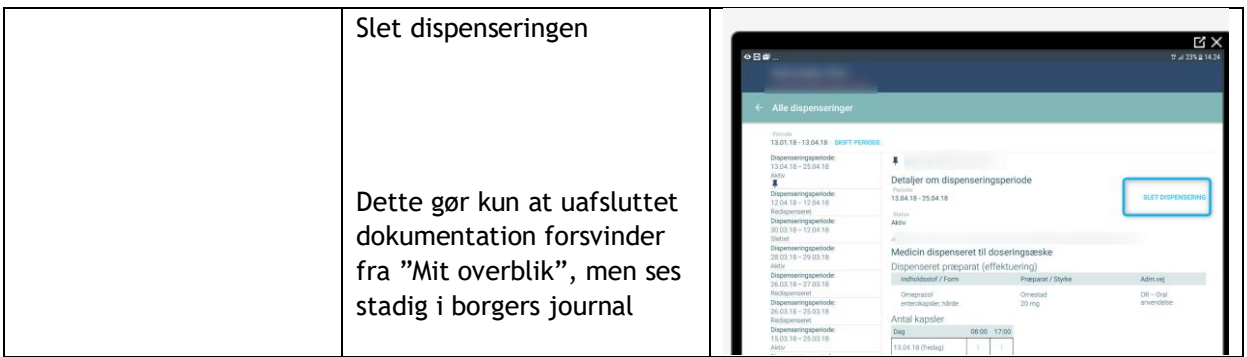

### <span id="page-3-0"></span>**Uafsluttet dokumentation; observationer slettes fra web (PC) eller APP (tablet)**

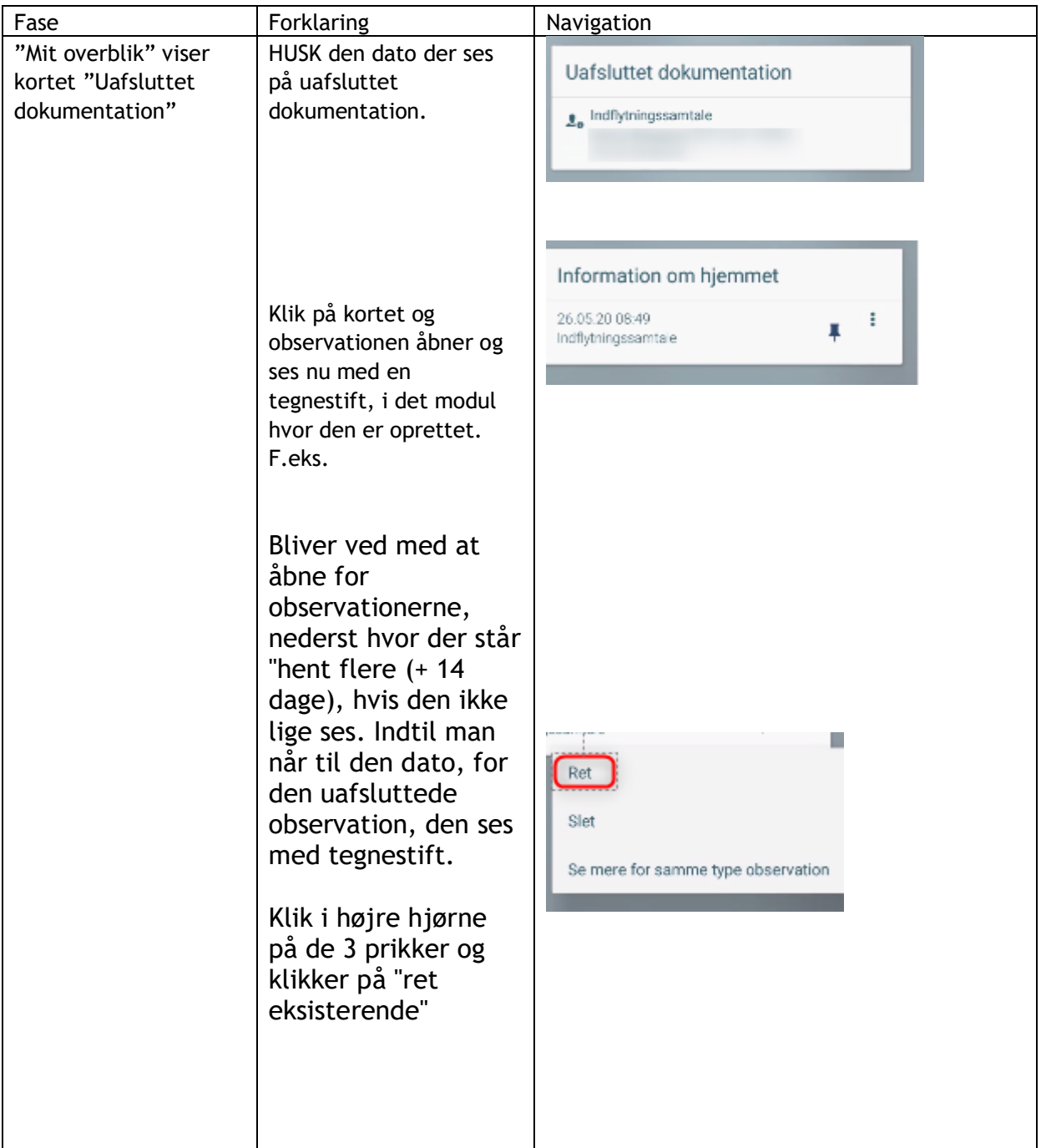

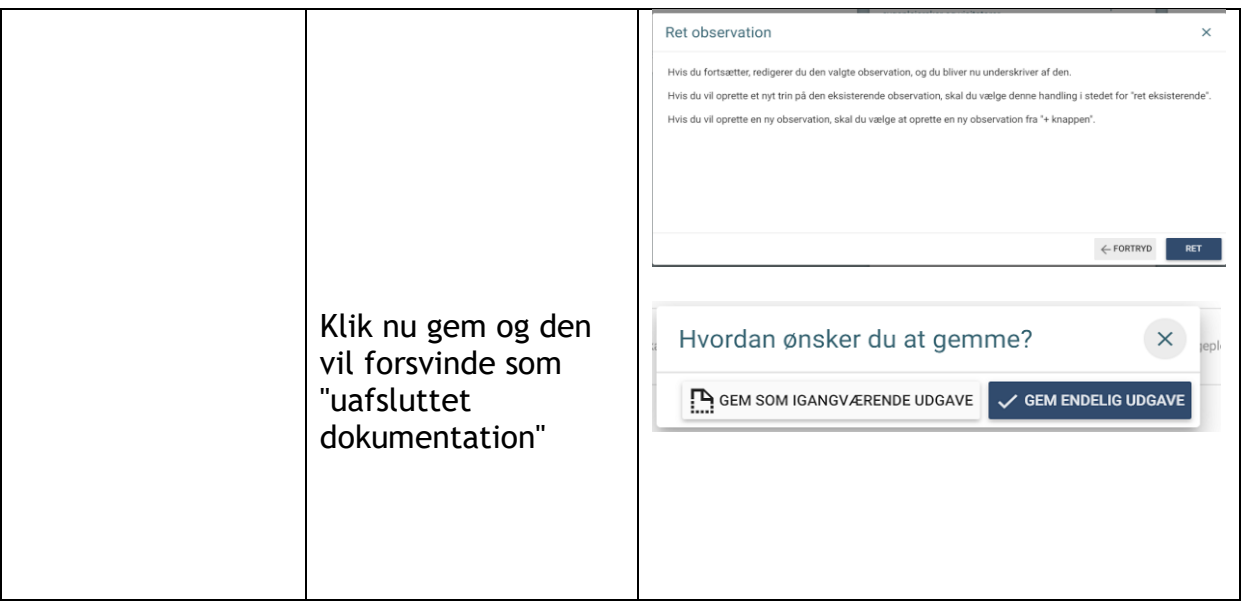

**ODSHERRED KOMMUNE | ODSHERRED KOMMUNE** Telefon: 59 66 66 66 8D8E2CE1